#### МИНИСТЕРСТВО НАУКИ И ВЫСШЕГО ОБРАЗОВАНИЯ РОССИЙСКОЙ ФЕДЕРАЦИИ ФЕДЕРАЛЬНОЕ ГОСУДАРСТВЕННОЕ БЮДЖЕТНОЕ ОБРАЗОВАТЕЛЬНОЕ УЧРЕЖДЕНИЕ ВЫСШЕГО ОБРАЗОВАНИЯ «СЕВЕРО-КАВКАЗСКАЯ ГОСУДАРСТВЕННАЯ АКАДЕМИЯ»

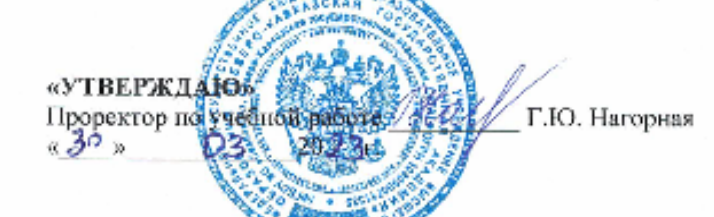

#### РАБОЧАЯ ПРОГРАММА ДИСЦИПЛИНЫ

Разработка приложений для мобильных платформ

Уровень образовательной программы Поведение бакаландых

Паправление подготовки по от 09.03.03 Прикладная информатика

Направленность (профиль) Прикладная информатика в юриспруденции

Форма обучения \_\_\_\_\_\_\_\_ очная (заочная)

Срок освоения ОП 4 года (4 года 9 месяцев)

Институт Цифровых технологий

Кафедра разработчик РПД - Прикладная информатика

Выпускающая кафедра Прикладная информатика

Начальник учебно-методического управления

Директор института

Заведующий выпускающей кафедрой

Семенова Л.У.

Хапаева Л.Х.

Тебуев Д.Б.

г. Черкесск, 2023 г.

### **СОДЕРЖАНИЕ**

- **1. Цели освоения дисциплины**
- **2. Место дисциплины в структуре образовательной программы**
- **3. Планируемые результаты обучения по дисциплине**
- **4. Структура и содержание дисциплины**
	- 4.1. Объем дисциплины и виды учебной работы
	- 4.2. Содержание дисциплины
		- 4.2.1. Разделы (темы) дисциплины, виды учебной деятельности и формы контроля
	- 4.2.2. Лекционный курс
	- 4.2.3. Лабораторный практикум
	- 4.2.4. Практические занятия
	- 4.3. Самостоятельная работа обучающегося
- **5. Перечень учебно-методического обеспечения для самостоятельной работы обучающихся по дисциплине**
- **6. Образовательные технологии**
- **7. Учебно-методическое и информационное обеспечение дисциплины**
	- 7.1. Перечень основной и дополнительной учебной литературы
	- 7.2.Перечень ресурсов информационно-телекоммуникационной сети «Интернет»
	- 7.3. Информационные технологии, лицензионное программное обеспечение

#### **8. Материально-техническое обеспечение дисциплины**

- 8.1. Требования к аудиториям (помещениям, местам) для проведения занятий
- 8.2. Требования к оборудованию рабочих мест преподавателя и обучающихся
- 8.3. Требования к специализированному оборудованию
- **9. Особенности реализации дисциплины для инвалидов и лиц с ограниченными возможностями здоровья**

**Приложение 1. Фонд оценочных средств**

#### **1. ЦЕЛИ ОСВОЕНИЯ ДИСЦИПЛИНЫ**

Целью освоения дисциплины «Разработка приложений для мобильных платформ» является получение углубленных знаний в области разработки мобильных приложений и выбирать современные операционные среды и информационно-коммуникационные технологии для информатизации и автоматизации решения прикладных задач и создания юридических информационных.

- Задачи, которые необходимо решить для достижения цели:
- практическое применение основных инструментов разработки мобильных приложений для операционной системы iOS;
- знакомство с продвинутыми инструментами разработки.

#### **2. МЕСТО ДИСЦИПЛИНЫ В СТРУКТУРЕ ОБРАЗОВАТЕЛЬНОЙ ПРОГРАММЫ**

2.1. Дисциплина «Разработка приложений для мобильных платформ**»** относится к части, формируемой участниками образовательных отношений Блока 1. Дисциплины (модули), имеет тесную связь с другими дисциплинами.

2.2. В таблице приведены предшествующие и последующие дисциплины, направленные на формирование компетенций дисциплины в соответствии с матрицей компетенций ОП.

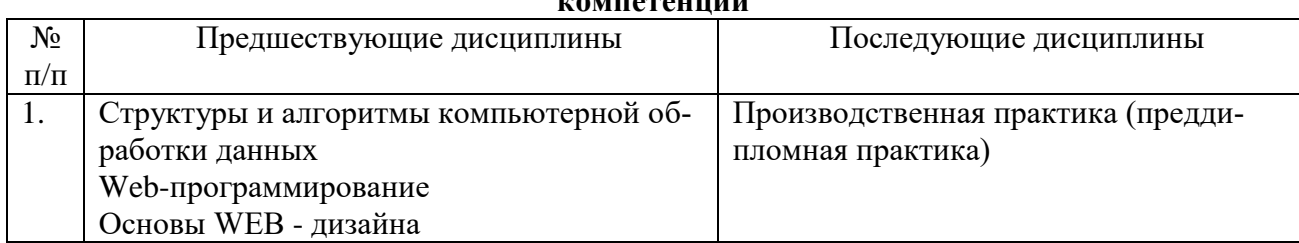

#### **Предшествующие и последующие дисциплины, направленные на формирование компетенций**

#### 3. ПЛАНИРУЕМЫЕ РЕЗУЛЬТАТЫ ОБУЧЕНИЯ

Планируемые результаты освоения образовательной программы (ОП) - компетенции обучающихся определяются требованиями стандарта по направлению подготовки 09.03.03 Прикладная информатика и формируются в соответствии с матрицей компетенций ОП

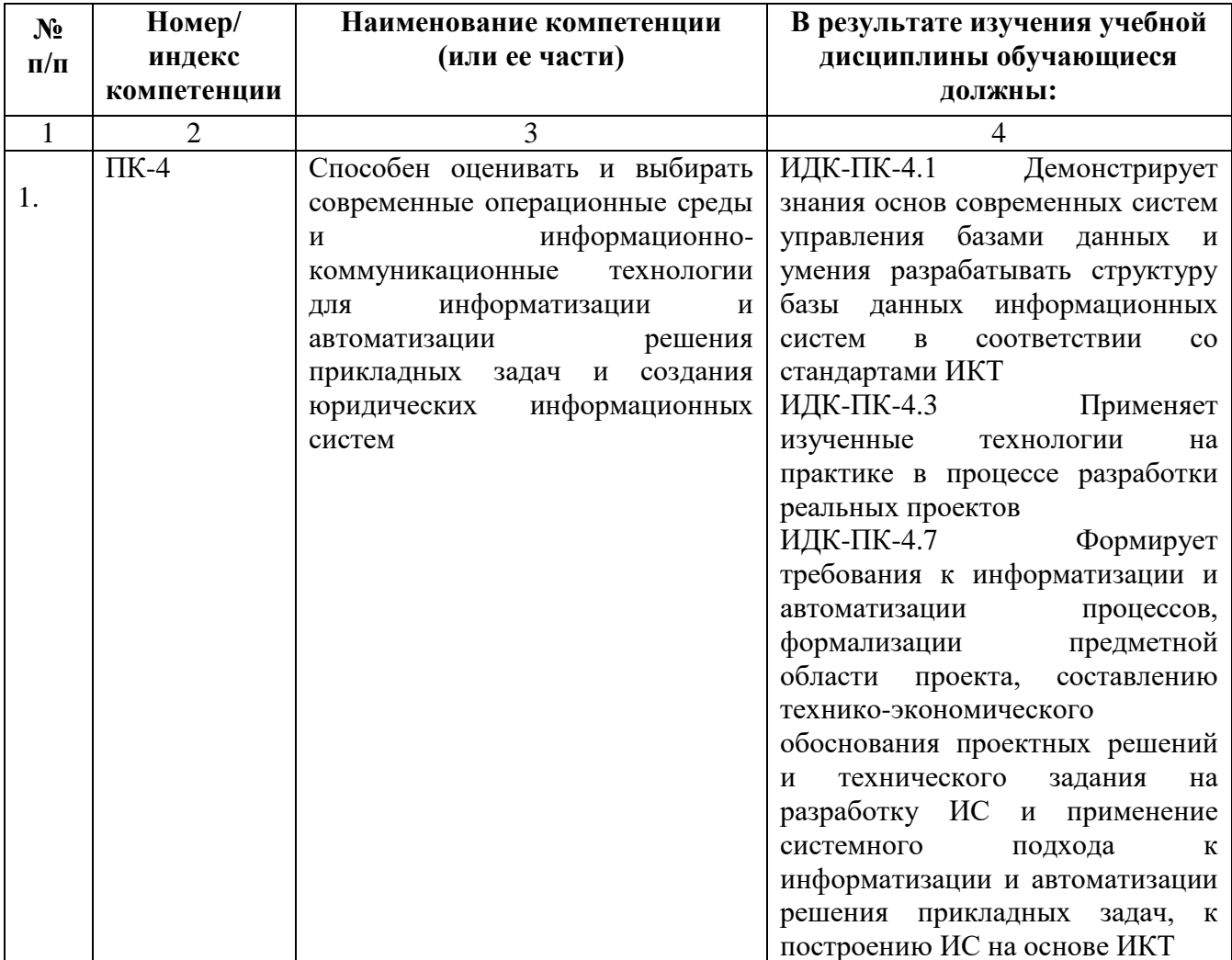

### **4. СТРУКТУРА И СОДЕРЖАНИЕ ДИСЦИПЛИНЫ**

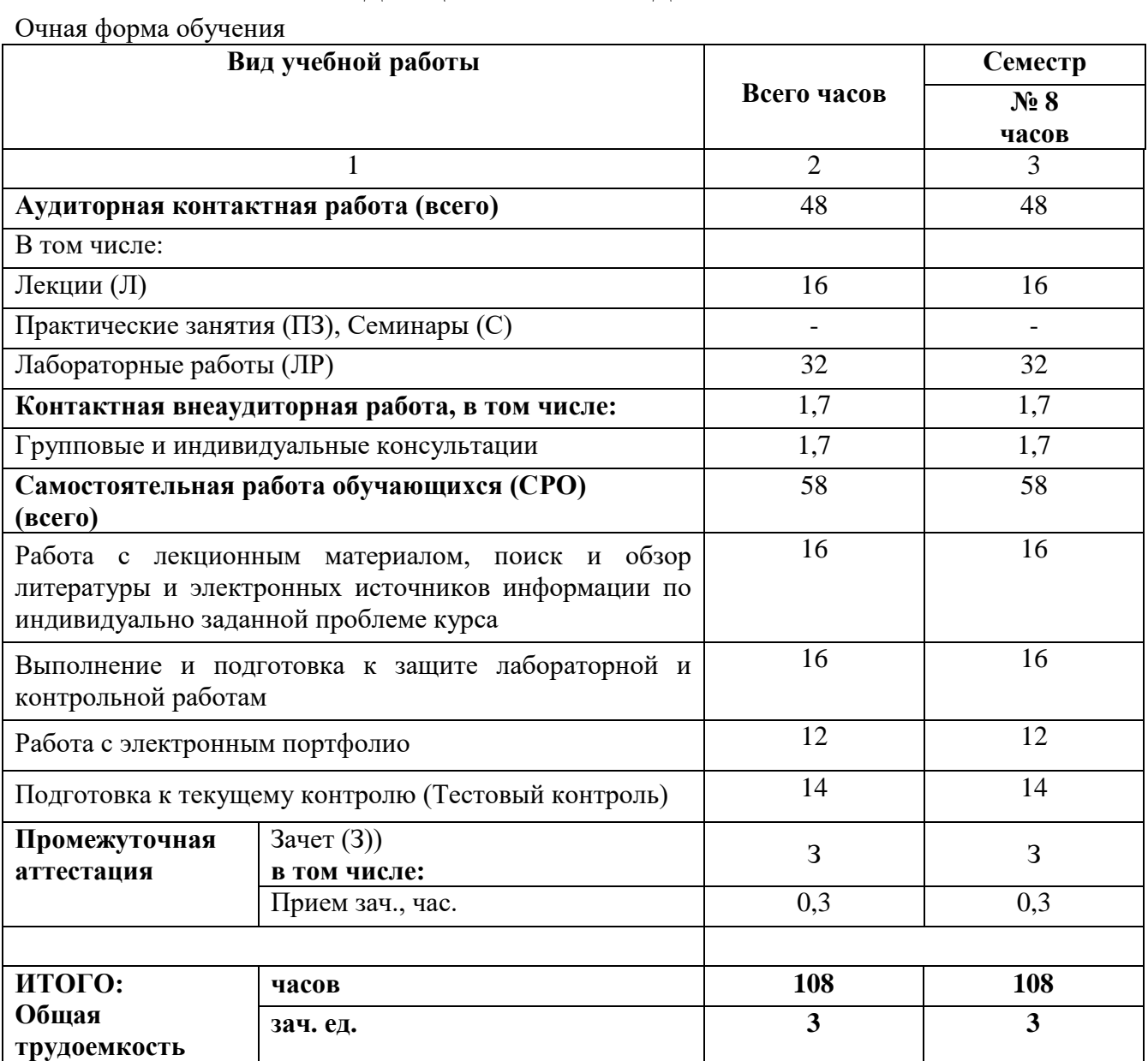

# **4.1. ОБЪЕМ ДИСЦИПЛИНЫ И ВИДЫ УЧЕБНОЙ РАБОТЫ**

### **Заочная форма обучения**

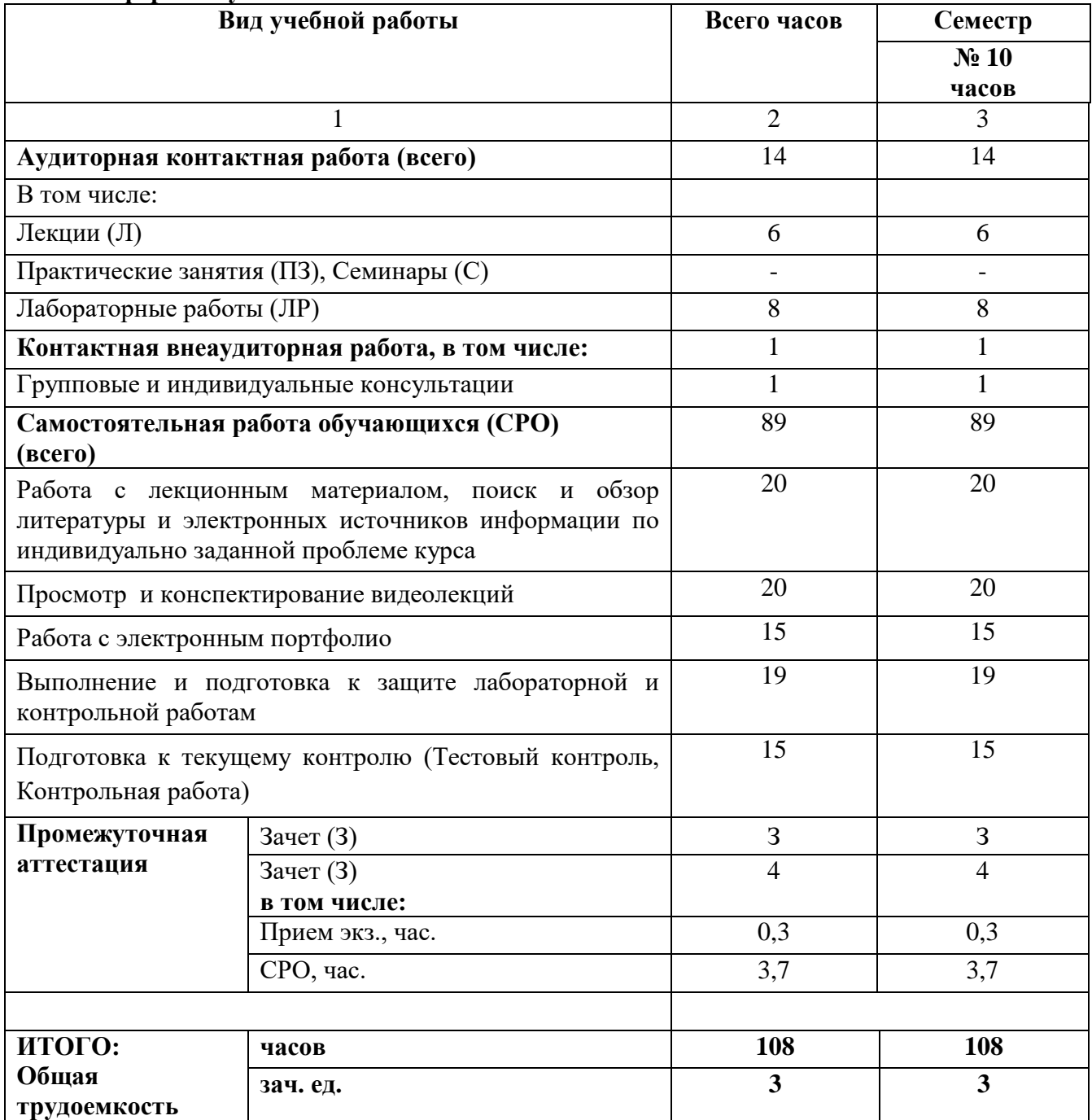

### **4.2. СОДЕРЖАНИЕ ДИСЦИПЛИНЫ**

### **4.2.1. Разделы (темы) дисциплины, виды учебной деятельности и формы контроля**

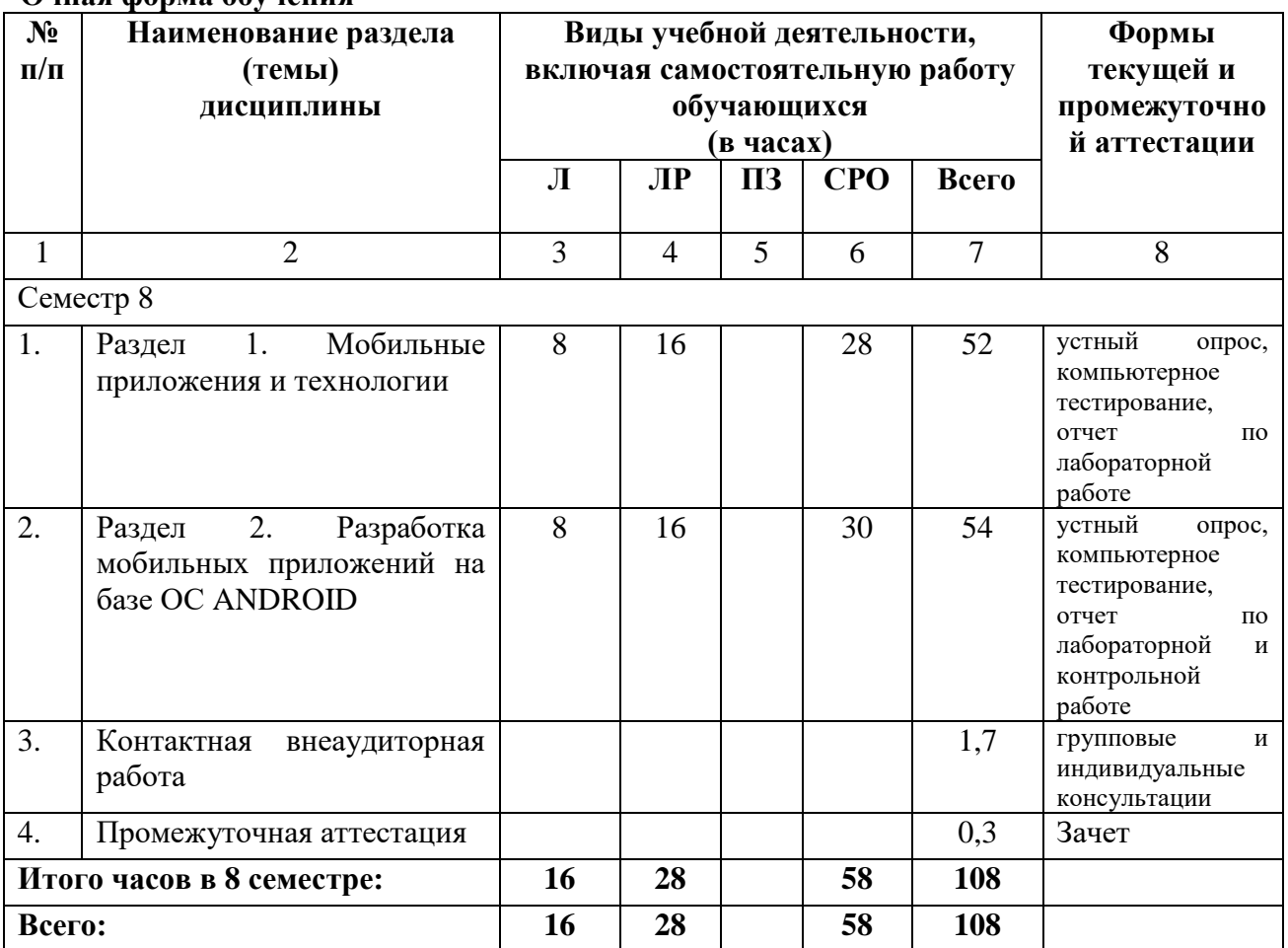

#### **Очная форма обучения**

### **Заочная форма обучения**

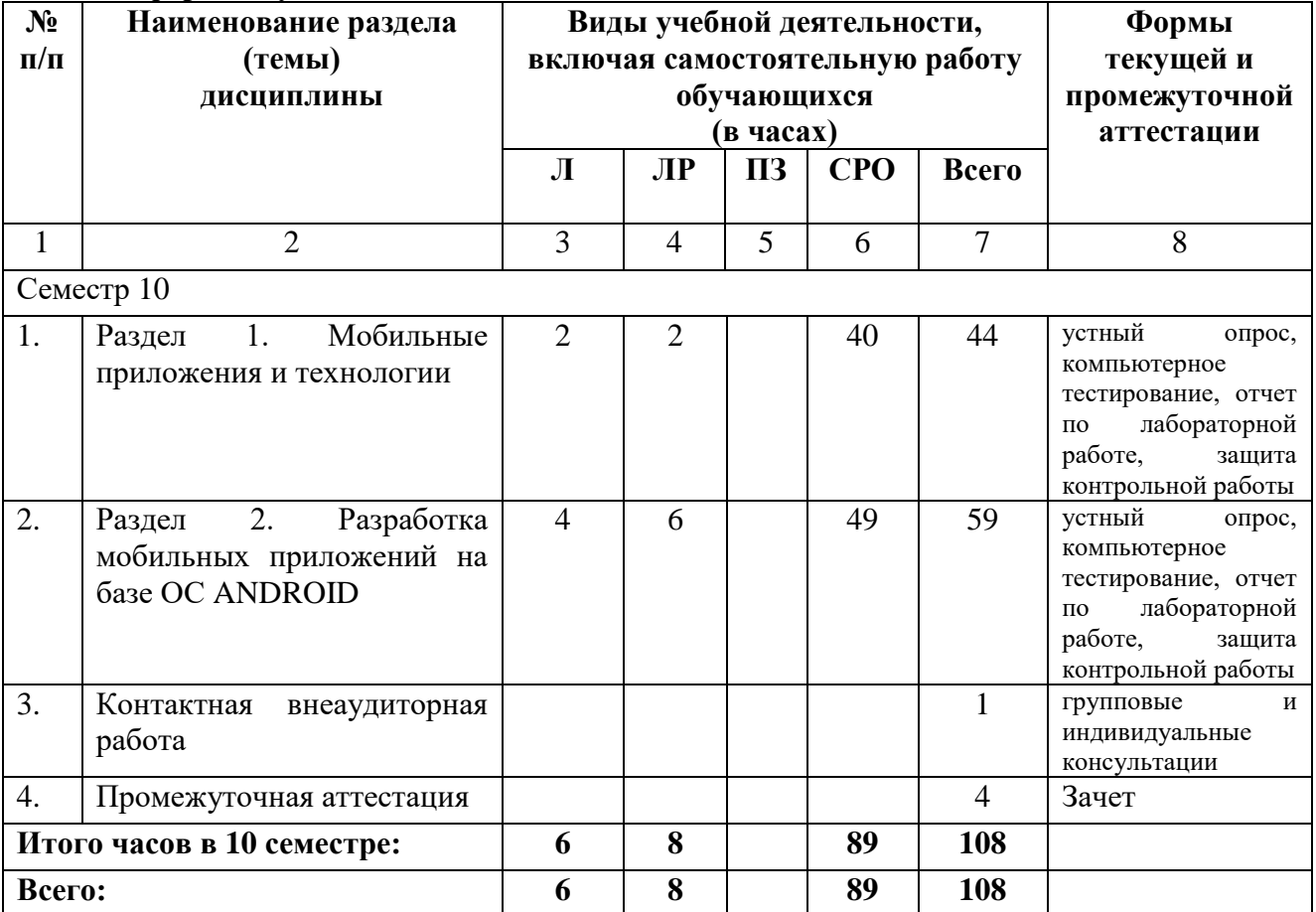

### **4.2.2. Лекционный курс**

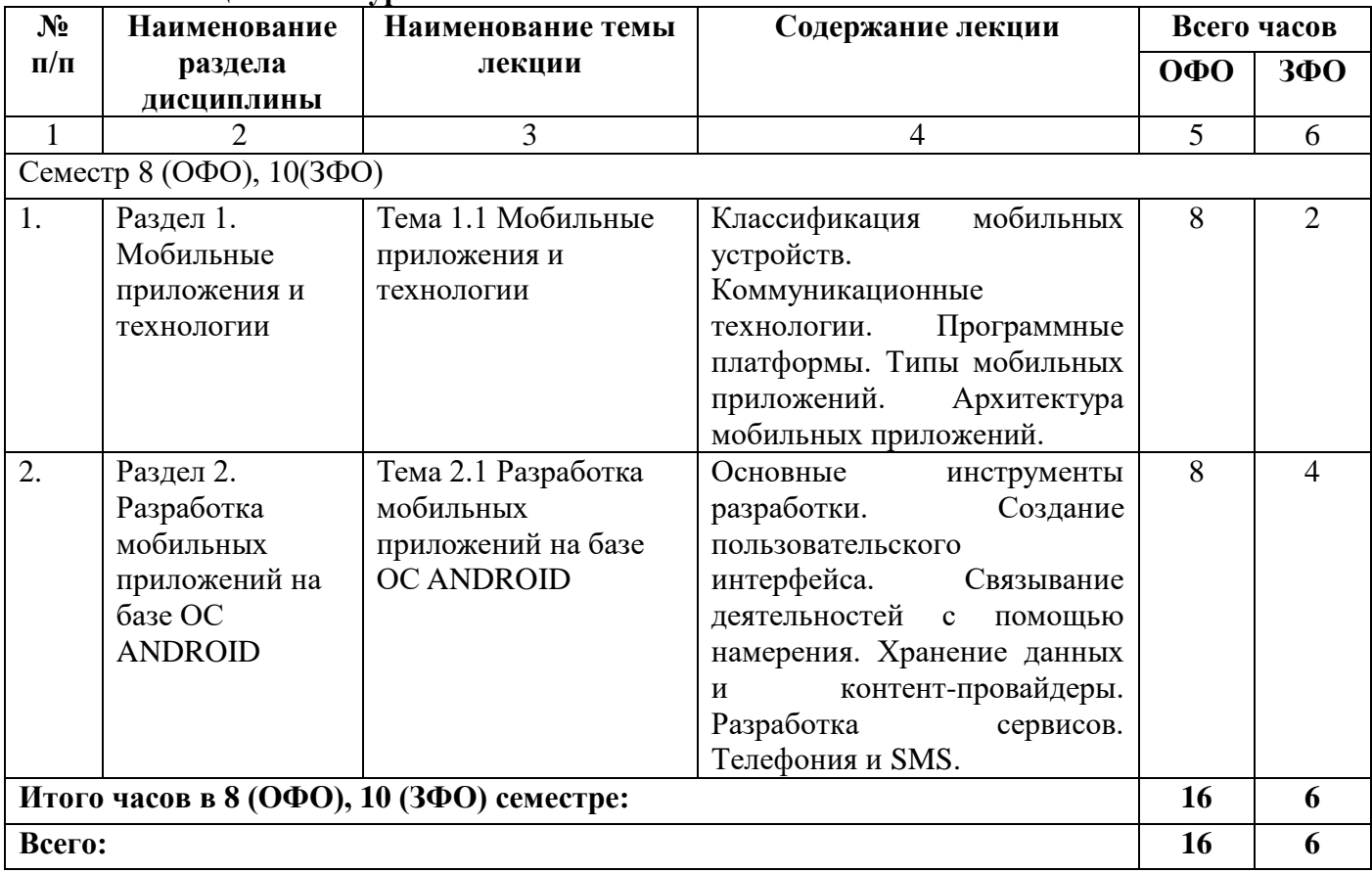

### **4.2.3. Лабораторный практикум**

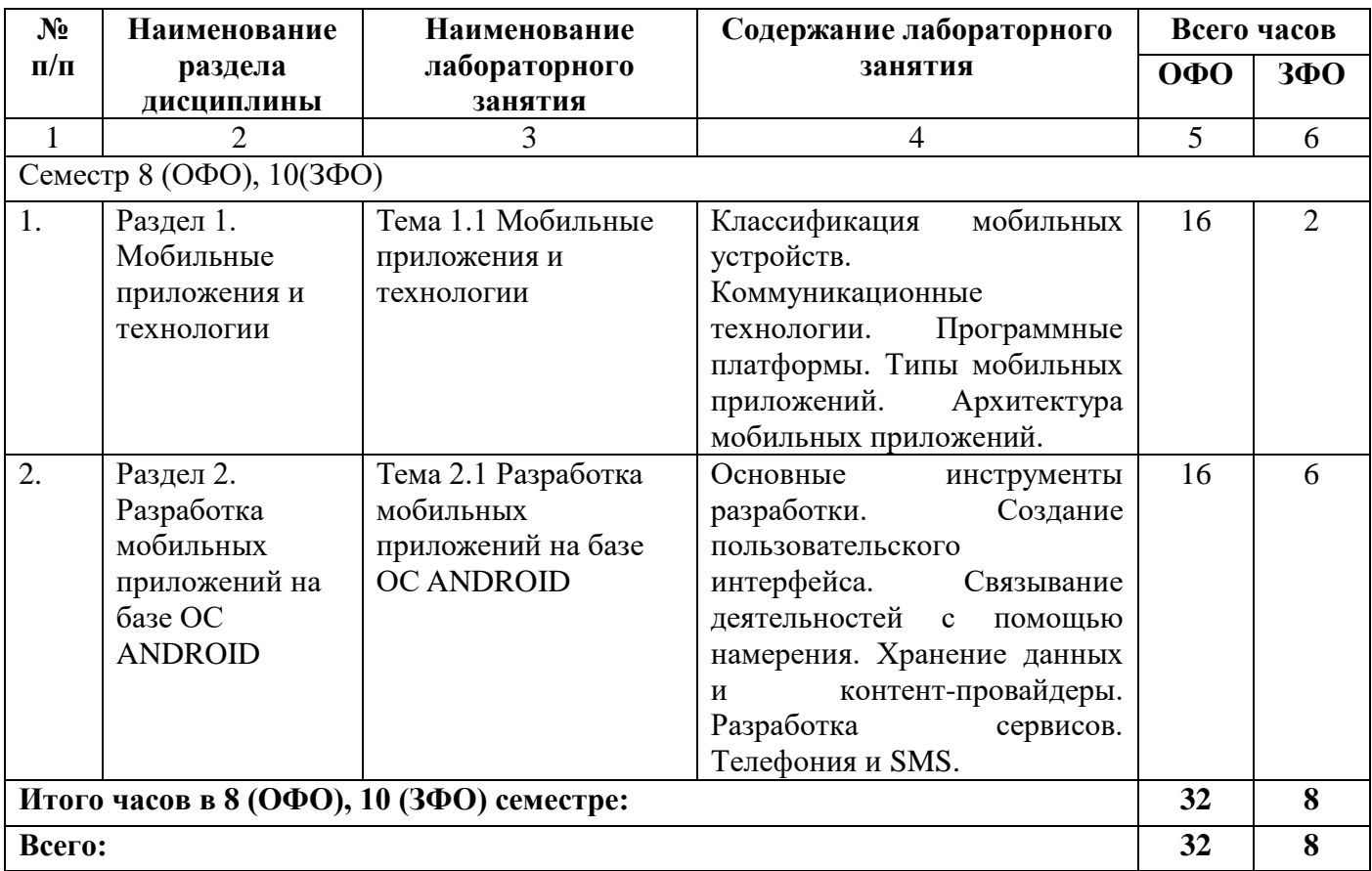

### **4.2.4. Практические занятия** *(не предусмотрены учебным планом)*

### **4.3. САМОСТОЯТЕЛЬНАЯ РАБОТА ОБУЧАЮЩЕГОСЯ**

#### **Очная форма обучения**

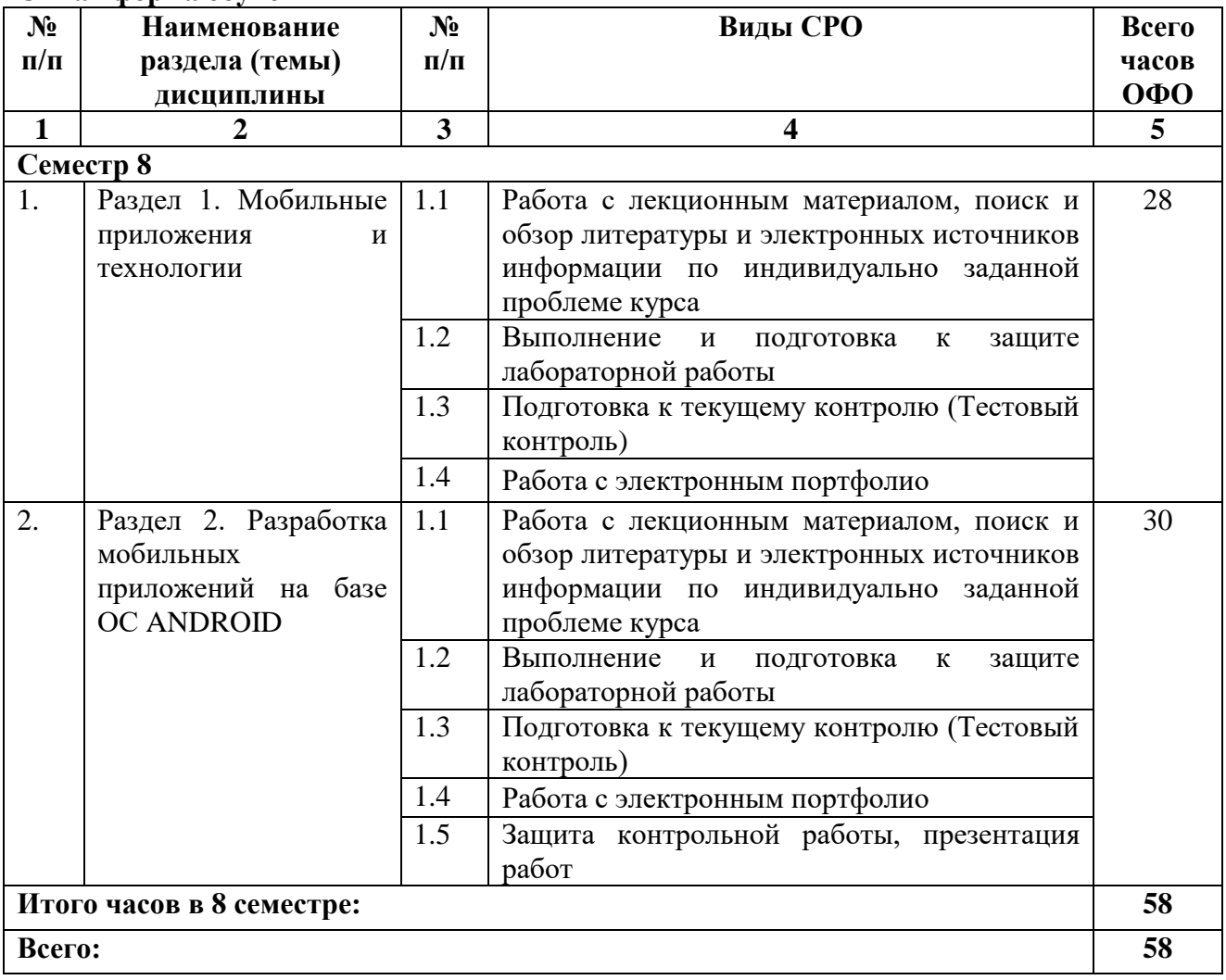

#### **Заочная форма обучения**

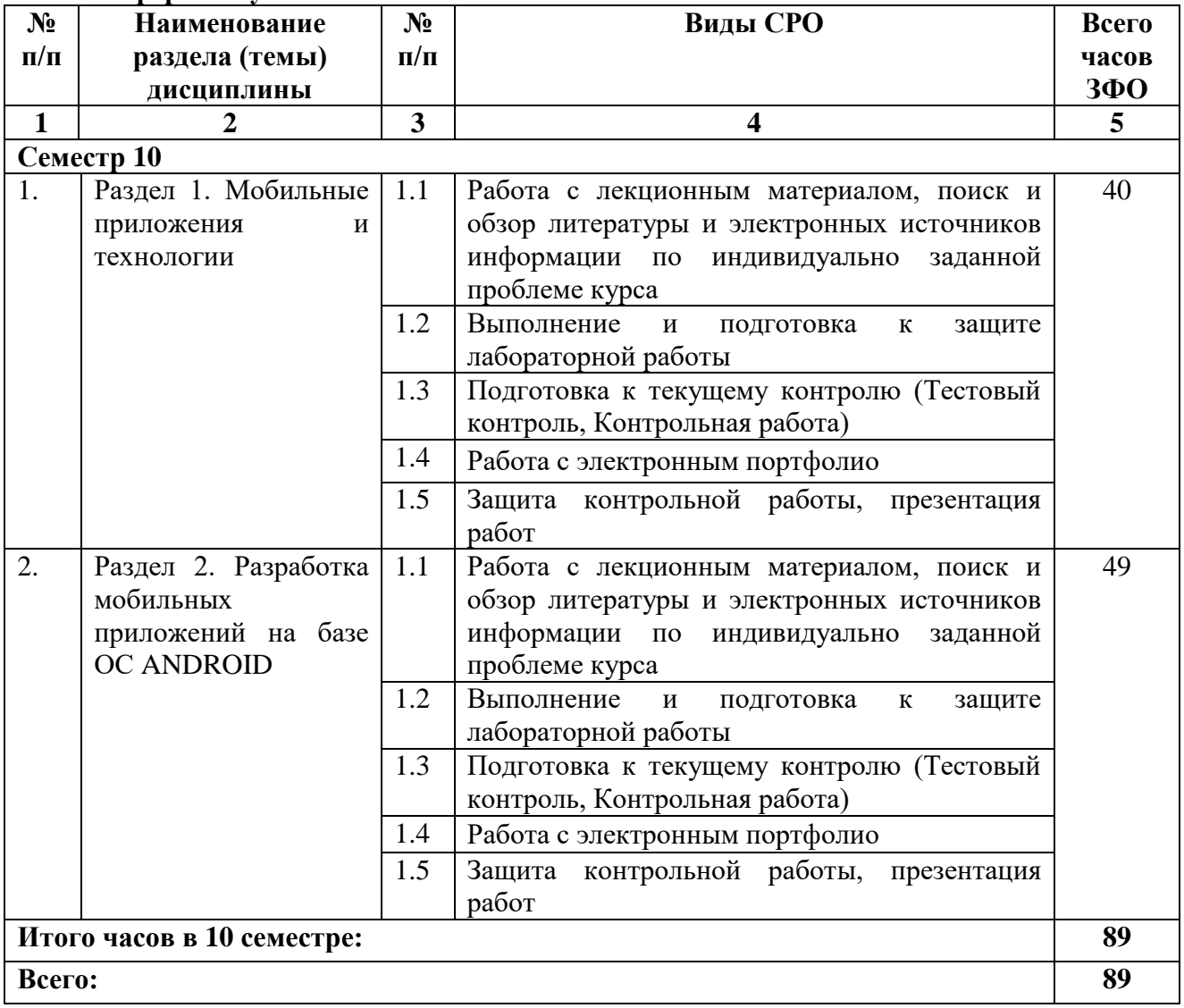

#### **5. ПЕРЕЧЕНЬ УЧЕБНО-МЕТОДИЧЕСКОГО ОБЕСПЕЧЕНИЯ ДЛЯ САМОСТОЯТЕЛЬНОЙ РАБОТЫ ОБУЧАЮЩИХСЯ ПО ДИСЦИПЛИНЕ**

Обучение по учебной дисциплине «Разработка приложений для мобильных платформ» предполагает изучение дисциплины на аудиторных занятиях и самостоятельную работу обучающихся. Основными видами выполнения аудиторной работы обучающихся по дисциплине являются лекции и лабораторные занятия.

#### **5.1. Методические указания для подготовки обучающихся к лекционным занятиям**

Основными видами аудиторной работы обучающихся являются лекционные занятия. В ходе лекций преподаватель излагает и разъясняет основные, наиболее сложные понятия темы, а также связанные с ней теоретические и практические проблемы, дает рекомендации на практические занятия, вместе с тем, четко формулирует и указания на самостоятельную работу.

С целью обеспечения успешного обучения, обучающийся должен готовиться к лекции, поскольку она является важнейшей формой организации учебного процесса, знакомит с новым материалом, разъясняет учебные элементы, трудные для понимания, систематизирует учебный материал и ориентирует в учебном процессе. Подготовка к лекционному занятию включает выполнение всех видов заданий размещенных к каждой лекции, т.е. задания выполняются еще до лекционного занятия по соответствующей теме.

В ходе лекционных занятий рекомендуется вести конспектирование учебного материала. Обращать внимание на категории, формулировки, раскрывающие содержание тех или иных явлений и процессов, научные выводы и практические рекомендации, положительный опыт в ораторском искусстве. Желательно оставить в рабочих конспектах поля, на которых делать пометки из рекомендованной литературы, дополняющие материал прослушанной лекции, а также подчеркивающие особую важность тех или иных теоретических положений. Задавать преподавателю уточняющие вопросы с целью уяснения теоретических положений, разрешения спорных ситуаций.

Целесообразно разработать собственную систему сокращений, аббревиатур и символов. Однако при дальнейшей работе с конспектом символы лучше заменить обычными словами для быстрого зрительного восприятия текста.

Работая над конспектом лекций, всегда необходимо использовать не только учебник, но и ту литературу, которую дополнительно рекомендовал лектор. Именно такая серьезная, кропотливая работа с лекционным материалом позволит глубоко овладеть теоретическими знаниями.

#### **5.2. Методические указания для подготовки обучающихся к лабораторным занятиям**

Лабораторные работы сопровождают и поддерживают лекционный курс. Лекция закладывает основы знаний по предмету в обобщенной форме, а лабораторные занятия направлены на расширение и детализацию этих знаний, на выработку и закрепление навыков профессиональной деятельности. Подготовка к лабораторным занятиям предполагает предварительную самостоятельную работу обучающихся в соответствии с методическими разработками по каждой запланированной теме.

Лабораторные занятия позволяют интегрировать теоретические знания и формировать практические умения и навыки обучающихся в процессе учебной деятельности. Структура и последовательность занятий: на первом, вводном, занятии проводится инструктаж обучающихся по охране труда, технике безопасности и правилам работы в лаборатории по инструкциям утвержденного образца с фиксацией результатов в журнале инструктажа. Обучающиеся также знакомятся с основными требованиями преподавателя по выполнению учебного плана, с графиком прохождения лабораторных занятий, с графиком прохождения контрольных заданий, с основными формам отчетности по выполненным работам и заданиям.

Структура лабораторного занятия:

- − Объявление темы, цели и задач занятия.
- − Проверка теоретической подготовки обучающихся к лабораторному занятию.
- − Выполнение лабораторной работы.
- − Подведение итогов занятия (формулирование выводов).
- − Оформление отчета.
- − Защита работы преподавателю дисциплины.

#### **5.3. Методические указания для подготовки обучающихся к практическим занятиям**  *(не предусмотрены учебным планом)*

#### **5.4. Методические указания по самостоятельной работе обучающихся Работа с литературными источниками и интернет ресурсами**

Целью самостоятельной работы является освоение фундаментальных знаний, развитие ответственности и организованности, умений самостоятельно работать с учебным материалом и приобретение навыков поиска и реферирования доступной научной информации.

Самостоятельная работа во внеаудиторное время подразумевает:

− повторение лекционного материала;

− изучения учебной и научной литературы;

− изучения стандартов и нормативных правовых актов (в том числе в электронных базах данных);

− подготовки к контрольным работам, тестированию, рубежному контролю;

− выделение наиболее сложных и проблемных вопросов по изучаемой теме, получение разъяснений и рекомендаций по данным вопросам с преподавателями кафедры на их еженедельных консультациях;

− проведение самоконтроля путем ответов на вопросы текущего контроля знаний, решения представленных в учебно-методических материалах.

Основной формой самостоятельной работы по дисциплине является работа с лекционным материалом: проработка конспекта лекций, дополнение конспекта материалами из рекомендованного списка литературы. Приветствуется инициатива обучающегося к поиску новой информации по изучаемой дисциплине, не освещенная или представленная кратко в лекционном курсе.

Самостоятельная работа оценивается на практическом занятии путем устного опроса и тестирования.

Работа с учебной и научной литературой является главной формой самостоятельной работы и необходима при подготовке к устному опросу на занятиях, к модульным контрольным работам, тестированию, текущему контролю. Она включает проработку лекционного материала – изучение рекомендованных источников и литературы по тематике лекций. Конспект лекции должен содержать реферативную запись основных вопросов лекции, предложенных преподавателем схем (при их демонстрации), основных источников и литературы по темам, выводы по каждому вопросу. Конспект должен быть выполнен в отдельной тетради по предмету. Он должен быть аккуратным, хорошо читаемым, не содержать не относящуюся к теме информацию или рисунки. Конспекты научной литературы при самостоятельной подготовке к занятиям должны быть выполнены также аккуратно, содержать ответы на каждый поставленный в теме вопрос, иметь ссылку на источник информации с обязательным указанием автора, названия и года издания используемой научной литературы. Конспект может быть опорным (содержать лишь основные ключевые позиции), но при этом позволяющим дать полный ответ по вопросу, может быть подробным. Объем конспекта определяется самим обучающимся.

В процессе работы с учебной и научной литературой обучающийся может:

- делать записи по ходу чтения в виде простого или развернутого плана (создавать перечень основных вопросов, рассмотренных в источнике);

- составлять тезисы (цитирование наиболее важных мест статьи или монографии,

короткое изложение основных мыслей автора);

- готовить аннотации (краткое обобщение основных вопросов работы);

- создавать конспекты (развернутые тезисы, которые).

Выбрав нужный источник, следует найти интересующий раздел по оглавлению или алфавитному указателю, а также одноименный раздел конспекта лекций или учебного пособия. В случае возникших затруднений в понимании учебного материала следует обратиться к другим источникам, где изложение может оказаться более доступным. Необходимо отметить, что работа с литературой не только полезна как средство более глубокого изучения любой дисциплины, но и является неотъемлемой частью профессиональной деятельности будущего выпускника.

В качестве мероприятий по текущему контролю в соответствии с РПД дисциплины возможно проведение аудиторных контрольных работ и/или выполнение расчетно-графических заданий или прохождение промежуточного тестирования.

Для успешного прохождения этого этапа обучения необходимо:

1. Внимательно прочитать конспекты, составленные на учебном занятии.

2. Изучить тематику контрольной работы по рекомендованным литературным источникам (учебники, учебные пособия).

3. Ответить на контрольные вопросы, выданные преподавателем для подготовки к контрольной работе.

4. Потренироваться в решении задач, изученных на практических занятиях.

5. Составить опорный конспект по контролируемым темам.

При подготовке к тестированию необходимо:

- проработать информационный материал по дисциплине,

- четко выяснить все условия тестирования заранее: сколько тестов будет предложено, сколько времени отводится на тестирование, какова система оценки результатов и т.д.

При прохождении тестирования необходимо:

- внимательно и до конца прочитать вопрос и предлагаемые варианты ответов, выбрать правильные (их может быть несколько);

- в процессе решения желательно применять несколько подходов в решении задания (это позволяет максимально гибко оперировать методами решения, находя каждый раз оптимальный вариант);

- не тратить много времени на «трудный вопрос», переходить к другим тестам, вернувшись к нему в конце;

- оставить время для проверки ответов, чтобы избежать механических ошибок.

#### 5.5 Методические рекомендации по подготовке, написанию и оформлению курсовой работы (не предусмотрены учебным планом)

#### 5.6 Методические рекомендации прохождения тестирования

Подготовку к итоговому тестированию необходимо осуществлять поэтапно.

На первом этапе необходимо повторить основные положения всех тем, детально разбирая наиболее сложные моменты. Непонятные вопросы необходимо выписывать, чтобы по ним можно было проконсультироваться с преподавателем перед прохождением итогового тестирования. Подготовку по темам каждой дидактической единицы целесообразно производить отдельно. На этом этапе необходимо использовать материалы лекционного курса, материалы семинарских занятий, тестовые задания для текущего контроля знаний, а также презентации лекционного курса.

На втором этапе полготовки предлагается без повторения теоретического материала дать ответы тестовые задания для рубежного контроля знаний. Если ответы на какие-то вопросы вызвали затруднение, необходимо еще раз повторить соответствующий теоретический материал.

Наконец, третий этап подготовки необходимо осуществить непосредственно накануне теста. На данном этапе необходимо аккуратно просмотреть весь лекционный курс.

В случае, если результаты выполнения тестового задания оказались неудовлетворительными, необходимо зафиксировать темы, на вопросы по которым были даны неверные ответы, и еще раз углубленно повторить соответствующие темы в соответствии с указанными выше тремя этапами подготовки к тестированию.

#### **5.7 Методические указания к выполнению контрольной работы**

*Контрольная работа* – это традиционная форма контроля усвоения учебного материала. Для обучающихся по заочной форме обучения, самостоятельная работа является основным видом работы по изучению дисциплины. Она включает: изучение материала установочных занятий; работу с рекомендованной литературой и дополнительными источниками информации; выполнение контрольной работы; подготовку к сдаче зачета или экзамена.

Контрольная работа является обязательной частью образовательной программы, обеспечивающей реализацию Федерального государственного образовательного стандарта высшего образования и представляет собой вид учебных занятий, обеспечивающих практикоориентированную подготовку обучающихся.

По форме контрольная работа представляет собой систематическое, достаточно полное изложение изученного материала в соответствии с вопросами темы, при этом позиция автора должна быть достаточно четко выражена и аргументирована. Контрольная работа состоит из двух теоретических вопросов, практического и тестовых заданий.

#### **Общие требования к оформлению**

Оформление заслуживает особого внимания со стороны студента. Работа должна быть выполнена в соответствии с требованиями Госстандарта.

Чистовой вариант работы выполняют в одном экземпляре, на белой бумаге форматом стандартного писчего листа формат А-4 (210 х 297 мм). Работа предоставляется в печатном варианте, на одной стороне листа. Приемлема печать черного цвета, шрифтом размером 14, предпочтительнее Times New Roman, обычным начертанием и с обычным буквенным интервалом.

Весь текст набирается через одинарный или полуторный междустрочный интервал. Отступ красной строки должен быть одинаковым по всей работе.

На каждой странице следует оставлять поля: левое – 30 мм; правое – 15 мм; верхнее – 20 мм; нижнее – 20 мм.

Все страницы работы, включая таблицы, графики, рисунки и приложения, нумеруются по порядку. Первой страницей считается титульный лист, на котором цифра «1» не проставляется. На следующей странице (содержание) ставится цифра «2» и т. д. Номер страницы рекомендуется проставлять в середине нижнего поля.

В конце контрольной работы приводится полный библиографический перечень использованных нормативно-правовых актов и специальной литературы.

Кроме рекомендованной специальной литературы, можно использовать любую дополнительную литературу, которая необходима для раскрытия темы контрольной работы. Дополнительной литературой можно воспользоваться цифровым образовательным ресурсом IPR SMART.

Перечень литературы оформляется в алфавитном порядке (фамилии авторов с инициалами, указанием издательства и года издания). Журнальные статьи приводятся по фамилии авторов, с указанием названия статьи, наименования журнала, года его издания и номера.

Контрольная работа должна быть самостоятельной и законченной.

Защита контрольной заключается в ответах на вопросы, либо сформулированные преподавателем в тексте контрольной работы, либо задаваемые им устно. Замечания преподавателя, сделанные на полях контрольной работы должны быть изучены до зашиты.

#### **5.8 Методические указания по подготовке к устному опросу**

Целью устного собеседования являются обобщение и закрепление изученного курса. Обучающимся предлагаются для освещения сквозные концептуальные проблемы. При подготовке следует использовать лекционный материал и учебную литературу. Для более глубокого постижения курса и более основательной подготовки рекомендуется познакомиться с указанной дополнительной литературой. Следует внимательно прочесть свой конспект лекции по изучаемой теме и рекомендуемую к теме литературу. При этом важно научиться выделять в рассматриваемой проблеме самое главное и сосредотачивать на нем основное внимание при подготовке. С незнакомыми терминами и понятиями следует ознакомиться в предлагаемом глоссарии, словаре или энциклопедии.

Ответ на каждый вопрос должен быть доказательным и аргументированным, обучающемуся нужно уметь отстаивать свою точку зрения. Для этого следует использовать документы, монографическую, учебную и справочную литературу. Активно участвуя в обсуждении проблем обучающиеся учатся последовательно мыслить, логически рассуждать, внимательно слушать своих товарищей, принимать участие в спорах и дискуссиях. Для успешной подготовки к устному опросу, обучающийся должен законспектировать рекомендуемую литературу, внимательно осмыслить фактический материал и сделать выводы. Обучающемуся надлежит хорошо подготовиться, чтобы иметь возможность грамотно и полно ответить на заданные ему вопросы, суметь сделать выводы и показать значимость данной проблемы для изучаемого курса. Обучающемуся необходимо также дать анализ той литературы, которой он воспользовался при подготовке к устному опросу.

Но для того чтобы правильно и четко ответить на поставленный вопрос, необходимо правильно уметь пользоваться учебной и дополнительной литературой.

Перечень требований к любому выступлению обучающегося примерно таков: связь выступления с предшествующей темой или вопросом, раскрытие сущности проблемы, методологическое значение для научной, профессиональной и практической деятельности.

Разумеется, обучающийся не обязан строго придерживаться такого порядка изложения, но все аспекты вопроса должны быть освещены, что обеспечит выступлению необходимую полноту и завершенность. Приводимые примеры и факты должны быть существенными, по возможности перекликаться с профилем обучения.

Выступление обучающегося должно соответствовать требованиям логики. Четкое вычленение излагаемой проблемы, ее точная формулировка, неукоснительная последовательность аргументации именно данной проблемы, без неоправданных отступлений от нее в процессе обоснования, безусловная доказательность, непротиворечивость и полнота аргументации, правильное и содержательное использование понятий и терминов.

#### **Промежуточная аттестация**

По итогам семестра проводится зачет. При подготовке к сдаче зачета рекомендуется пользоваться материалами практических занятий и материалами, изученными в ходе текущей самостоятельной работы. Зачет проводится в устной форме. По итогу выставляется «зачет».

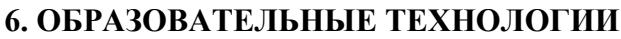

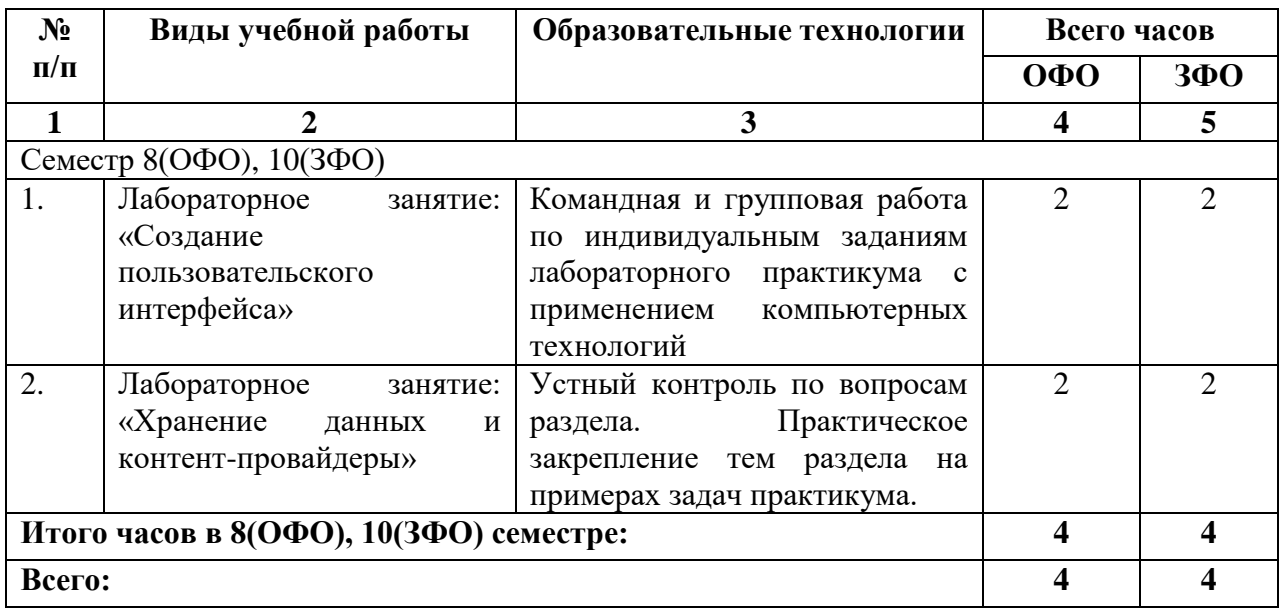

#### **7. УЧЕБНО-МЕТОДИЧЕСКОЕ И ИНФОРМАЦИОННОЕ ОБЕСПЕЧЕНИЕ ДИСЦИПЛИНЫ**

#### **7.1. Перечень основной и дополнительной учебной литературы**

#### **Основная литература**

- 1. Верескун, Д. М. Разработка мобильных приложений для бизнеса: учебное пособие / Д. М. Верескун. — Саратов: Саратовский государственный технический университет имени Ю.А. Гагарина, ЭБС АСВ, 2012. — 51 c. — ISBN 978-5-7433-2515-3. — Текст: электронный // Цифровой образовательный ресурс IPR SMART: [сайт]. — URL: <https://www.iprbookshop.ru/76508.html>
- 2. Васюткина, И. А. Разработка клиент-серверных приложений на языке C#: учебное пособие / И. А. Васюткина. — Новосибирск: Новосибирский государственный технический университет, 2016. — 112 c. — ISBN 978-5-7782-2932-7. — Текст: электронный // Цифровой образовательный ресурс IPR SMART: [сайт]. — URL: <https://www.iprbookshop.ru/91508.html>
- 3. Введение в разработку приложений для ОС Android: учебное пособие / Ю. В. Березовская, О. А. Юфрякова, В. Г. Вологдина [и др.]. — 3-е изд. — Москва: Интернет-Университет Информационных Технологий (ИНТУИТ), Ай Пи Ар Медиа, 2021. — 427 c. — ISBN 978- 5-4497-0890-8. — Текст: электронный // Цифровой образовательный ресурс IPR SMART: [сайт]. — URL:<https://www.iprbookshop.ru/102000.html>
- 4. Крахоткина, Е. В. Технологии разработки Internet-приложений: учебное пособие / Е. В. Крахоткина. — Ставрополь: Северо-Кавказский федеральный университет, 2016. — 124 c. — Текст: электронный // Цифровой образовательный ресурс IPR SMART: [сайт]. — URL: <https://www.iprbookshop.ru/66043.html>
- 5. Кручинин, В. В. Разработка сетевых приложений: учебное пособие / В. В. Кручинин. Томск: Томский государственный университет систем управления и радиоэлектроники, 2013. — 120 c. — Текст: электронный // Цифровой образовательный ресурс IPR SMART: [сайт]. — URL: <https://www.iprbookshop.ru/72174.html>
- 6. Локтев, Д. А. Разработка кроссплатформенного мобильного приложения для работы с картами: учебно-методическое пособие / Д. А. Локтев, Д. А. Видьманов. — Москва: Московский государственный технический университет имени Н.Э. Баумана, 2019. — 32 c. — ISBN 978-5-7038-5274-3. — Текст: электронный // Цифровой образовательный ресурс IPR SMART: [сайт]. — URL:<https://www.iprbookshop.ru/111291.html>
- 7. Нужный, А. М. Разработка мобильных приложений на языке Java с использованием Android Studio: учебное пособие / А. М. Нужный, Н. И. Гребенникова, В. В. Сафронов. — Воронеж: Воронежский государственный технический университет, ЭБС АСВ, 2020. — 93 c. — ISBN 978-5-7731-0906-8. — Текст: электронный // Цифровой образовательный ресурс IPR SMART: [сайт]. — URL:<https://www.iprbookshop.ru/111479.html>
- 8. Пирская, Л. В. Разработка мобильных приложений в среде Android Studio: учебное пособие / Л. В. Пирская. — Ростов-на-Дону, Таганрог: Издательство Южного федерального университета, 2019. — 123 c. — ISBN 978-5-9275-3346-6. — Текст: электронный // Цифровой образовательный ресурс IPR SMART: [сайт]. — URL: <https://www.iprbookshop.ru/100196.html>
- 9. Черников, В. Н. Разработка мобильных приложений на C# для iOS и Android / В. Н. Черников. — Москва: ДМК Пресс, 2020. — 188 c. — ISBN 978-5-97060-805-0. — Текст: электронный // Цифровой образовательный ресурс IPR SMART: [сайт]. — URL: <https://www.iprbookshop.ru/124736.html>
- 10. Федотенко, М. А. Разработка мобильных приложений. Первые шаги / М. А. Федотенко; под редакцией В. В. Тарапаты. — Москва: Лаборатория знаний, 2019. — 336 c. — ISBN 978-5-00101-640-3. — Текст: электронный // Цифровой образовательный ресурс IPR SMART: [сайт]. — URL:<https://www.iprbookshop.ru/89067.html>

#### **Дополнительная литература**

- 1. Разработка Windows-приложений в среде программирования Visual Studio.Net: учебнометодическое пособие по дисциплине Информатика и программирование / составители Ю. А. Воронцов, А. Г. Ерохин. — Москва: Московский технический университет связи и информатики, 2016. — 20 c. — Текст: электронный // Цифровой образовательный ресурс IPR SMART: [сайт]. — URL:<https://www.iprbookshop.ru/61536.html>
- 2. Разработка приложений на C# в среде Visual Studio: учебное пособие / А. М. Нужный, Н. И. Гребенникова, В. Ф. Барабанов, О. Б. Кремер. — Воронеж: Воронежский государственный технический университет, ЭБС АСВ, 2019. — 89 c. — ISBN 978-5-7731-0776-7. — Текст: электронный // Цифровой образовательный ресурс IPR SMART: [сайт]. — URL: <https://www.iprbookshop.ru/93286.html>
- 3. Семакова, А. Введение в разработку приложений для смартфонов на ОС Android: учебное пособие / А. Семакова. — 3-е изд. — Москва: Интернет-Университет Информационных Технологий (ИНТУИТ), Ай Пи Ар Медиа, 2021. — 102 c. — ISBN 978-5-4497-0892-2. — Текст: электронный // Цифровой образовательный ресурс IPR SMART: [сайт]. — URL: <https://www.iprbookshop.ru/102001.html>
- 4. Соколова, В. В. Разработка мобильных приложений: учебное пособие / В. В. Соколова. Томск: Томский политехнический университет, 2014. — 176 c. — ISBN 978-5-4387-0369- 3. — Текст: электронный // Цифровой образовательный ресурс IPR SMART: [сайт]. — URL:<https://www.iprbookshop.ru/34706.html>

#### **7.2. Перечень ресурсов информационно-телекоммуникационной сети «Интернет»** [http://elibrary.ru](http://elibrary.ru/) - Научная электронная библиотека.

В компьютерном классе должны быть установлены средства: Лицензионное программное обеспечение | Реквизиты лицензий/договоров Microsoft Azure Dev Tools for Teaching 1. Windows 7, 8, 8.1, 10 2. Visual Studio 2008, 2010, 2013, 2019 5. Visio 2007, 2010, 2013 6. Project 2008, 2010, 2013 7. Access 2007, 2010, 2013 и т. д. Идентификатор подписчика: 1203743421 Срок действия: 30.06.2022 (продление подписки) MS Office 2003, 2007, 2010, 2013 Сведения об Open Office: 63143487, 63321452, 64026734, 6416302, 64344172, 64394739, 64468661, 64489816, 64537893, 64563149, 64990070, 65615073 Лицензия бессрочная Антивирус Dr.Web Desktop Security Suite Лицензионный сертификат Серийный № 8DVG-V96F-H8S7-NRBC Срок действия: с 20.10.2022 до 22.10.2023 Цифровой образовательный ресурс IPRsmart Лицензионный договор № 10423/23П от 30.06.2023 г. Срок действия: с 01.07.2023 г. до 01.07.2024г. Свободное программное обеспечение: WinDjView, Sumatra PDF, 7-Zip

### **7.3. Информационные технологии, лицензионное программное обеспечение**

#### **8. МАТЕРИАЛЬНО-ТЕХНИЧЕСКОЕ ОБЕСПЕЧЕНИЕ ДИСЦИПЛИНЫ**

#### **8.1. Требования к аудиториям (помещениям, местам) для проведения занятий**

#### **1. Учебная аудитория для проведения занятий лекционного типа.**

Специализированная мебель:

Доска меловая - 1шт., стол компьютерный угловой преподавательский - 1шт., стул мягкий - 1шт., кафедра напольная - 1шт., парты – 12 шт., компьютерные столы -8 шт., стулья – 28 шт.

Лабораторное оборудование, технические средства обучения, служащие для предоставления учебной информации большой аудитории:

Экран настенный рулонный – 1 шт.

Проектор – 1 шт.

Компьютер в сборе - 10шт.

**2. Учебная аудитория для проведения занятий семинарского типа, курсового проектирования (выполнение курсовых работ), групповых и индивидуальных консультаций, текущего контроля и промежуточной аттестации.**

Специализированная мебель:

Стол преподавательский - 1шт., стул мягкий - 1шт., доска меловая - 1шт., парты - 10шт., компьютерные столы - 11шт., стулья - 21 шт.,

Лабораторное оборудование, технические средства обучения, служащие для предоставления учебной информации большой аудитории:

Персональный компьютер – 11шт.

Экран рулонный настенный – 1 шт.

Проектор – 1 шт.

#### **3. Лаборатория современных юридических информационных систем.**

Специализированная мебель:

Стол преподавательский - 1шт., компьютерные столы - 10шт., парты -7шт., стулья - 24шт., доска меловая - 1шт.

Лабораторное оборудование, технические средства обучения, служащие для предоставления учебной информации большой аудитории:

Персональный компьютер – 10 шт.

Экран настенный рулонный – 1 шт.

#### **4. Помещение для самостоятельной работы.**

**Библиотечно-издательский центр.**

Отдел обслуживания печатными изданиями

Специализированная мебель:

Рабочие столы на 1 место – 21 шт.

Стулья – 55 шт.

Набор демонстрационного оборудования и учебно-наглядных пособий, обеспечивающих тематические иллюстрации:

Экран настенный – 1 шт.

Проектор – 1шт.

Ноутбук – 1шт.

Информационно-библиографический отдел.

Специализированная мебель:

Рабочие столы на 1 место - 6 шт.

Стулья - 6 шт.

Компьютерная техника с возможностью подключения к сети «Интернет» и обеспечением доступа в электронную информационно-образовательную среду ФГБОУ ВО «СевКавГА»:

Персональный компьютер – 1шт.

Cканер – 1 шт.

 $M\Phi$ У – 1 шт.

#### **Отдел обслуживания электронными изданиями**

Специализированная мебель: Рабочие столы на 1 место – 24 шт. Стулья – 24 шт. Набор демонстрационного оборудования и учебно-наглядных пособий, обеспечивающих тематические иллюстрации: Интерактивная система - 1 шт. Монитор – 21 шт. Сетевой терминал -18 шт. Персональный компьютер -3 шт. МФУ – 2 шт. Принтер –1шт.

#### **8.2. Требования к оборудованию рабочих мест преподавателя и обучающихся**

1. Рабочее место преподавателя, оснащенное компьютером с доступом в Интернет.

2. Рабочие места обучающихся, оснащенные компьютерами с доступом в Интернет, предназначенные для работы в электронной образовательной среде.

#### **8.3. Требования к специализированному оборудованию**

Нет

#### **9. ОСОБЕННОСТИ РЕАЛИЗАЦИИ ДИСЦИПЛИНЫ ДЛЯ ИНВАЛИДОВ И ЛИЦ С ОГРАНИЧЕННЫМИ ВОЗМОЖНОСТЯМИ ЗДОРОВЬЯ**

Для обеспечения образования инвалидов и обучающихся с ограниченными возможностями здоровья разрабатывается (в случае необходимости) адаптированная образовательная программа, индивидуальный учебный план с учетом особенностей их психофизического развития и состояния здоровья, в частности применяется индивидуальный подход к освоению дисциплины, индивидуальные задания: рефераты, письменные работы и, наоборот, только устные ответы и диалоги, индивидуальные консультации, использование диктофона и других записывающих средств для воспроизведения лекционного и семинарского материала.

В целях обеспечения обучающихся инвалидов и лиц с ограниченными возможностями здоровья комплектуется фонд основной учебной литературой, адаптированной к ограничению электронных образовательных ресурсов, доступ к которым организован в БИЦ Академии. В библиотеке проводятся индивидуальные консультации для данной категории пользователей, оказывается помощь в регистрации и использовании сетевых и локальных электронных образовательных ресурсов, предоставляются места в читальном зале.

Приложение 1

## **ФОНД ОЦЕНОЧНЫХ СРЕДСТВ ПО ДИСЦИПЛИНЕ: «РАЗРАБОТКА ПРИЛОЖЕНИЙ ДЛЯ МОБИЛЬНЫХ ПЛАТФОРМ»**

### 1. ПАСПОРТ ФОНДА ОЦЕНОЧНЫХ СРЕДСТВ ПО ДИСЦИПЛИНЕ

«Разработка приложений для мобильных платформ»

#### 1. Компетенции, формируемые в процессе изучения дисциплины

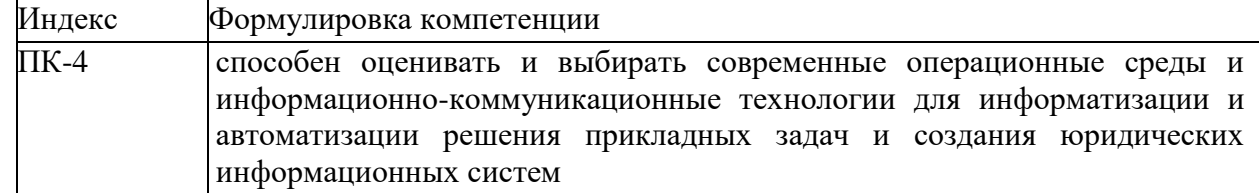

#### 2. Этапы формирования компетенции в процессе освоения дисциплины

Основными этапами формирования указанных компетенций при изучении обучающимися дисциплины являются последовательное изучение содержательно связанных между собой разделов (тем) учебных занятий. Изучение каждого раздела (темы) предполагает овладение обучающимися необходимыми компетенциями. Результат аттестации обучающихся на различных этапах формирования компетенций показывает уровень освоения компетенций обучающихся.

Этапность формирования компетенций прямо связана с местом дисциплины в образовательной программе.

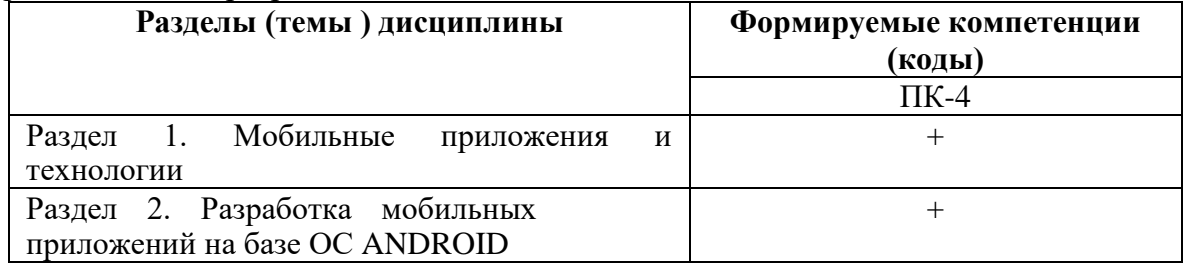

3. Показатели, критерии и средства оценивания компетенций, формируемых в процессе изучения дисциплины<br>ПК- 4 способен оценивать и выбирать современные операционные среды и информационно-коммуникационные технологии для информатизации и автоматизации решения прикладных задач и создания юридических информационных систем

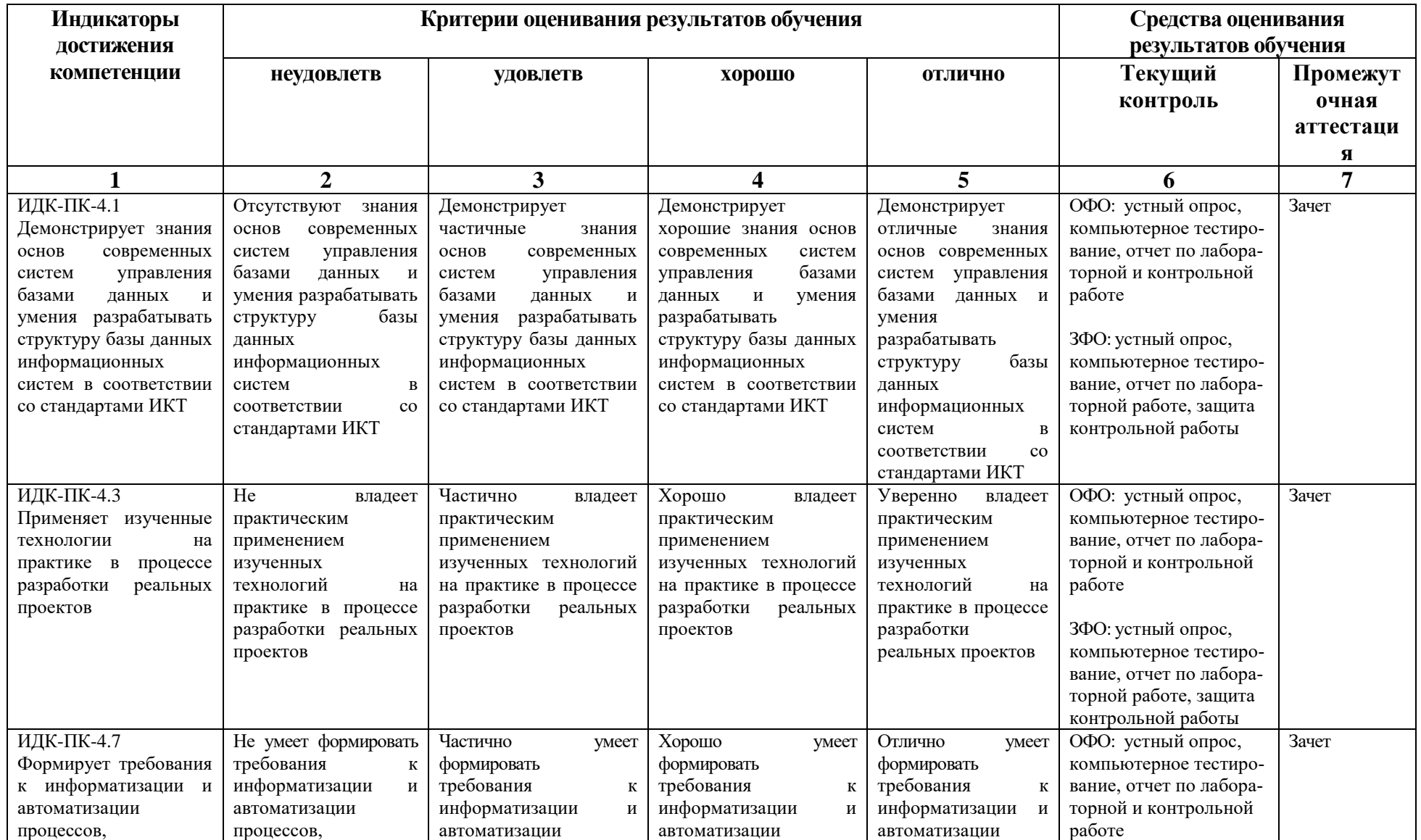

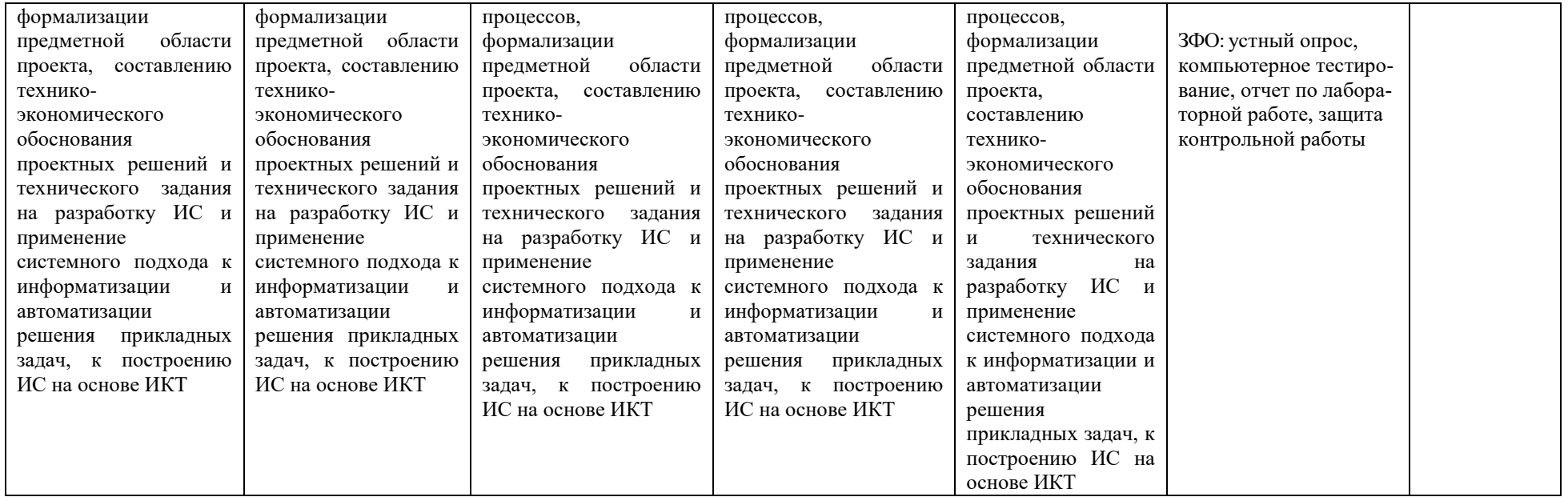

#### **4. Комплект контрольно-оценочных средств по дисциплине**

#### **Вопросы к зачету по дисциплине: «Разработка приложений для мобильных платформ»**

- 1. Способы подключения сторонних библиотек. Возможности CocoaPods. Формирование Podfile.
- 2. Способы организации локального хранения данных. Использование библиотеки FMDB и SQLite.
- 3. Core Data. Хранение данных. Создание модели данных. Обработка результатирующих множеств. Управление таблицами с использованием NSFetchedResultsController. Понятие MagicalRecord.
- 4. Основные форматы обмена данными. Структура XML. Структура JSON.
- 5. Парсинг XML. Парсинг JSON. Создание объектов по данным в формате XML и JSON. Использование библиотеки Mantle для маппинга данных в объекты.
- 6. Принципы клиент-серверного взаимодействия в контексте разработки мобильных приложений для ОС iOS. Инструменты организации клиент-серверного взаимодействия. Библиотека AFNetworking. Обработка исключений.
- 7. UIKit Dynamics. UIMotionEffect. Протокол UIDynamicItem. UIDynamicAnimator. UIAttachmentBehavior.
- 8. Работа с изображениями в приложениях для ОС iOS. Захват изображения с камеры. Выбор изображения из галереи устройства. UIImagePickerController. Загрузка изображения из мобильного iOS-приложения в сеть.
- 9. Отображение карт в мобильном приложении для ОС iOS. Отображение геопозиции пользователя. Отметки и аннотации. Обратное геокодирование.
- 10. Воспроизведение звука в мобильном приложении для ОС iOS. Воспроизведение локальных аудио-файлов. Воспроизведение аудио-файлов из галереи устройства. Воспроизведение потока аудио из сети. Воспроизведение аудио в режиме онлайн.
- 11. Воспроизведение видео в мобильном приложении для ОС iOS. Воспроизведение локальных видео-файлов. Воспроизведение видео-файлов из галереи устройства. Воспроизведение потока видео из сети. Воспроизведение видео в режиме онлайн.
- 12. Способы использования акселерометра в мобильных приложениях для ОС iOS. Классы UIAccelerometer и UIAcceleration. Протокол UIAccelerometerDelegate.
- 13. Особенности работы с Bluetooth в мобильных приложениях для ОС iOS. Core Bluetooth. Объекты CBCentralManager и CBPeripheral.
- 14. Core Graphics. Трансформация UIView и CALayer.
- 15. Автоматизация тестирования мобильных приложений для ОС iOS. Тестирование интерфейсов. Crash reporting.
- 16. Core Animation. Анимируемые property у CALayer.
- 17. Безопасность в мобильных приложениях для ОС iOS.
- 18. История появления мобильных устройств и их архитектура.
- 19. Операционные системы для мобильных устройств (обзор).
- 20. Возможности современных ОС для мобильных устройств.
- 21. Мобильные устройства на примере устройств для OC iOS, особенности.
- 22. Мобильные устройства на примере устройств для OC Android, особенности.
- 23. Мобильные устройства на примере устройств для OC WindowsMobile, особенности.
- 24. Клиент-серверное взаимодействие мобильных приложений.
- 25. Создание приложений под ОС Android: способы разработки приложений.

#### **Задание к лабораторной работе по дисциплине: «Разработка приложений для мобильных платформ»**

- 1. Написать программу для разработки мобильного приложения для ОС iOS с функционалом отображения местоположения пользователя и других объектов на карте. Отображать информацию об объектах при помощи аннотаций.
- 2. Разработка мобильного приложения для ОС iOS с функционалом выбора изображения (захвата с камеры и их галереи устройства) и отправки выбранного изображения в сеть.
- 3. Разработать мобильное приложение для ОС iOS с функционалом приложения "Сообщения"
- 4. Разработка мобильного приложения для ОС iOS, реализующего функционал парсинга, маппинга и отображения данных.
- 5. Разработка мобильного приложения для ОС iOS с функционалом отображения, изменения и удаления данных из локального хранилища данных с использованием Core Data.
- 6. Разработка собственной библиотеки и её подключение к мобильному приложению для ОС iOS.
- 7. Разработать учебный вариант простого приложения для ОС Android.
- 8. Разработать учебный вариант интерактивного приложения для ОС Android.
- 9. Планирование покадровой анимации, анимирование, анимация шаблонов, видов, использование класса Camera.
- 10. Создание приложений с одним экраном
- 11. Разработать мобильное приложение, состоящее из четырех activity.
- 12. Создать приложение, взаимодействующее с базой данных. Первое активити должно содержать три кнопки. При нажатии на первую кнопку должно открываться новое активити, выводящее информацию из таблицы «Одногруппники» в удобном для восприятия формате.
- 13. Разработать мобильное приложение для ОС iOS с функционалом приложения "Сообщения".
- 14. Разработка мобильного приложения для ОС iOS с функционалом выбора изображения (захвата с камеры и их галереи устройства) и отправки выбранного изображения в сеть.
- 15. Разработка мобильного приложения для ОС iOS с функционалом отображения местоположения пользователя и других объектов на карте. Отображать информацию об объектах при помощи аннотаций.
- 16. Разработка мобильного приложения для ОС iOS с функционалом аудио-плеера.
- 17. Разработка мобильного приложения для ОС iOS с функционалом воспроизведения видео из сети.
- 18. Разработка мобильного приложения для ОС iOS с функционалом взаимодействия двух устройств по Bluetooth.
- 19. Разработка мобильного приложения для ОС iOS с отображением симметричного дерева.
- 20. Разработать мобильное приложение с функционалом получения и отправки данных в сеть и покрыть его тестами.
- 21. Разработка мобильного приложения для ОС iOS с функционалом задания точек для кривой Безье и их изменение. По нажатию на "Готово" анимация должна проходить по полученной кривой.

#### **Вопросы к устному опросу по дисциплине: «Разработка приложений для мобильных платформ»**

- 1. Способы организации локального хранения и обработки данных. Преимущества и недостатки каждого из подходов.
- 2. Основные форматы обмена данными.
- 3. Принципы организации клиент-серверного взаимодействия в мобильных приложениях для ОС iOS.
- 4. Основные форматы обмена данными.
- 5. Преимущества и недостатки использования XML и JSON для работы с данными.
- 6. Способы организации локального хранения и обработки данных. Преимущества и недостатки каждого из подходов.
- 7. Работа с изображениями в приложениях для ОС iOS.
- 8. Динамическое поведение объектов интерфейса.
- 9. Форматы обмена данными.
- 10. Клиент-серверное взаимодействие.
- 11. Способы организации локального хранения данных. Использование библиотеки.
- 12. Способы подключения сторонних библиотек.
- 13. Обработка результирующих множеств.
- 14. Принципы клиент-серверного взаимодействия в контексте разработки мобильных приложений для ОС iOS.
- 15. Обзор инструментов организации клиент-серверного взаимодействия.
- 16. Мобильное программирование, платформы для разработки.
- 17. Microsoft Visual Studio Express for Windows Phone.
- 18. Основы работы с сенсорным вводом. Обработка нескольких касаний. Использование изображений.
- 19. Акселерометр и служба определения местоположения, вторичные потоки выполнения, обработка асинхронных операций и доступ к Веб-сервисам.
- 20. Обзор шагов разработки типичного приложения под Android. Особенности разработки с использованием эмулятора. Отладка кода в эмуляторе и на реальных устройствах. Пример простейших программ Android-приложения. Запуск приложения на эмуляторе.

#### Тестовые вопросы по лиспиплине: «Разработка приложений для мобильных платформ»

1) Набор средств программирования, который содержит инструменты, необходимые для создания, компиляции и сборки мобильного приложения называется...

- a. Android SDK
- b. JDK
- с. Плагин АДТ
- d. Android NDK

2) Следующий код sm = (SensorManager) getSystemService (Context. SENSOR SERVICE); List  $\le$ Sensor > ls = sm. getSensorList (Sensor. TYPE ALL) выполняет

3) Библиотеки, реализованные на базе PacketVideo OpenCORE:

- a. Media Framework
- b. SOLite
- c. FreeType
- d. 3D библиотеки

4) Движок, используемый в ОС Android

5) Имеется следующий код:

publicclassOverload{ publicyoidmethod(Object o) { System.out.println("Object"); } publicyoidmethod(iava.io.FileNotFoundException f) {

System.out.println("FileNotFoundException"); } publicyoidmethod(java.io.IOException i) { System.out.println("IOException"); } publicstatic voidmain(Stringargs[]) { Overloadtest = newOverload(); test.method(null); }

Результатом его компиляции и выполнения будет

6) Intel XDK поддерживает разработку под

7) Каждый приемник широковещательных сообщений является наследником класса

- a. ViewReceiver
- **b.** IntentReceiver
- c. ContentProvider
- d. BroadcastReceiver

8) Выберите, какой класс является основным строительным блоком для компонентов пользовательского интерфейса (UI), определяет прямоугольную область экрана и отвечает за прорисовку и обработку событий...

- a. GUI
- b. View
- c. UIComponent
- d. Widget

9) Какой метод запускает новую активность...

- a. startActivity()
- b. beginActivity $()$
- c. intentActivity()
- d. new Activity()

10) В какой папке необходимо разместить XML файлы, которые определяют все меню приложения...

- a. res/value
- b. res/items
- c. res/layout
- d. res/menu

#### 11) Имеетсяследующийкод:

classMountain { staticStringname = "Himalaya"; staticMountaingetMountain() { System.out.println("GettingName "); returnnull; \ publicstaticvoidmain(String[ \] args) { System.out.println( getMountain().name  $\}$  } } Что произойлет при попытке выполнения данного кода:

12) Компонент, управляющий распределенным множеством данных приложения это

13) Язык разметки используещийся для описания иерархии компонентов графического пользовательского интерфейса Android-приложения

14) Расположение элементов мобильного приложения

15) Выберите верную последовательность действий, необходимых для создания в приложении контент провайлера.

- а. Созлание класса наслелника от класса ContentProvider: Определение способа организации данных; Заполнение контент провайдера данными.
- b. Проектирование способа хранения данных; Определение способа организации ланных.
- с. Создание класса наследника от класса ContentProvider; Заполнение контент провайдера данными; Определение способа работы с данными.
- d. Проектирование способа хранения данных; Создание класса наследника от класса ContentProvider; Определение строки авторизации провайдера, URI для его строк и имен столбнов.

16) Выделяют следующие категории плотности экрана для Android-устройств:

- а. HDPI, ХНDPI, ХХНDPI, и ХХХНDPI
- **b.** Правильный вариант ответа отсутствует
- с. LDPI, MDPI, HDPI, XHDPI, XXHDPI, и XXXHDPI
- d. LDPI, MDPI, HDPI

17) В среде Intel XDK можно разрабатывать приложения для следующих платформ:

18) Если представить, что подключение вашего компьютера к интернету - это путешествие из пункта А в пункт В, то как бы выглядела схема подключения к интернету с помощью прокси-сервера? Компьютер – А, интернет – В, прокси-сервер – Р: A => B (прокси лишь обеспечивает анонимность)

- а. А\*Р (турбо-сила) => В
- b.  $A \Rightarrow P \Rightarrow B +$

19) Подключение к интернету с помощью прокси-сервера может помочь:

20) Возможен ли перенос приложений iOS\* в среду HTML5...

- а. нет, прямой перенос приложений невозможен
- b. да, используя средства Intel XDK
- с. да, используя только сторонние средства
- d. да, только для iPhone, используя средства Intel XDK

21) Именно протокол объелинил отлельные компьютерные сети во всемирную сеть Интернет:

22) Принцип действия этой технологии основан на использовании радиоволн. Благодаря ей, устройства могут соединяться друг с другом на повсеместно доступной радиочастоте, в свободном от лицензирования диапазоне:

23. Скорость передачи стандартного цифрового канала:

24) Программа, конвертирующая Java byte код в Dalvik byte код называется

25) Классы, используемые для обработки функциональности Bluetooth Ha **VCTDOЙСТВе** 

26) Следующий код sm = (SensorManager) getSystemService (Context. SENSOR\_SERVICE); List  $\le$ Sensor $>$  ls = sm. getSensorList (Sensor. TYPE ALL) выполняет

27) Диалоговое окно, содержащее линейку процесса выполнения какого-то действия это:

- a. DatePickerDialog
- b. AlertDialog
- c. ProgressDialog
- d. DialogFragment

28) Уведомления стоит использовать, когда \_\_\_\_\_

- а. сообщение не требует ответа пользователя, но важно для продолжения его работы
- b. сообщение является важным и требует немедленного прочтения и ответа
- с. сообщение является важным, однако требует немедленного прочтения, но не ответа
- d. сообщение является важным, однако не требует немедленного прочтения и ответа

29) Какой метод запускает новую активность...

- a. startActivity()
- b. beginActivity()
- c. intentActivity()
- d. new Activity()

30) В каталоге assets данные размещаются в формате:

- a. ASCII
- b. DOS
- c. FAT
- d. JPEG
- e. raw file

#### **Задания к контрольной работе**

#### **по дисциплине: «Разработка приложений для мобильных платформ»**

- 1. Разработка мобильного приложения для ОС iOS с функционалом отображения местоположения пользователя и других объектов на карте. Отображать информацию об объектах при помощи аннотаций.
- 2. Разработка мобильного приложения для ОС iOS с функционалом выбора изображения (захвата с камеры и их галереи устройства) и отправки выбранного изображения в сеть.
- 3. Разработать мобильное приложение для ОС iOS с функционалом приложения "Сообщения"
- 4. Разработка мобильного приложения для ОС iOS, реализующего функционал парсинга, маппинга и отображения данных.
- 5. Разработка мобильного приложения для ОС iOS с функционалом отображения, изменения и удаления данных из локального хранилища данных с использованием Core Data.
- 6. Разработка собственной библиотеки и её подключение к мобильному приложению для ОС iOS.

#### 5. Метолические материалы, определяющие процедуры оценивания компетенции

#### 5.1 Критерии оценивания качества выполнения лабораторного практикума

Оценка «зачтено» выставляется обучающемуся, если лабораторная работа выполнена правильно и обучающийся ответил на все вопросы, поставленные преподавателем на защите.

Оценка «не зачтено» выставляется обучающемуся, если лабораторная работа выполнена не правильно или обучающийся не проявил глубоких теоретических знаний при защите работы

#### 5.2 Критерии оценивания качества устного ответа

выставляется за глубокое знание предусмотренного Опенка «отлично» программой материала, за умение четко, лаконично и логически последовательно отвечать на поставленные вопросы.

Оценка «хорошо» - за твердое знание основного (программного) материала, за грамотные, без существенных неточностей ответы на поставленные вопросы.

Оценка «удовлетворительно» - за общее знание только основного материала, за ответы, содержащие неточности или слабо аргументированные, с нарушением последовательности изложения материала.

Оценка «неудовлетворительно» - за незнание значительной части программного материала, за существенные ошибки в ответах на вопросы, за неумение ориентироваться в материале, за незнание основных понятий дисциплины.

#### 5.3 Критерии оценивания тестирования

При тестировании все верные ответы берутся за 100%. 90%-100% отлично 75%-90% хорошо 60%-75% удовлетворительно менее 60% неудовлетворительно

#### 5.4 Критерии оценивания выполнения контрольной работы

Оценка «отлично» выставляется при условии, что обучающийся полностью выполнил задание контрольной и проявил отличные знания учебного материала. При этом работа оформлена в соответствии с требованиями и ГОСТом, к ней можно предъявить минимум замечаний.

Оценка «хорошо» ставится тогда, когда обучающийся выполнил все задания, показал хорошие знания по пройденному материалу, но не сумел обосновать предложенные решения задач, когда есть недочеты в оформлении контрольной работы и общие небольшие замечания, не влияющие на ее качество.

Оценку «удовлетворительно» обучающийся получает за полностью выполненное задание контрольной при наличии в ней существенных неточностей и недочетов, не умении обучающимся верно применить полученные знания, в оформлении работы есть нарушения ГОСТ, не аргументированные ответы, неактуальные или ненадежные источники информации.

Оценку «неудовлетворительно» обучающийся получает в том случае, когда он не полностью выполнил залание, проявил нелостаточный уровень знаний, не смог объяснить полученные результаты. Такая контрольная работа не отвечает требованиям, содержит противоречивые сведения, задачи в ней решены неверно.

#### 5.5 Критерии опенивания результатов освоения лиспиплины на зачете

Оценка «зачтено» выставляется, если ответ логически и лексически грамотно изложенный, содержательный и аргументированный ответ, подкрепленный знанием

литературы и источников по теме задания, умение отвечать на дополнительно заданные вопросы; незначительное нарушение логики изложения материала, периодическое использование разговорной лексики, допущение не более одной ошибки в содержании задания, а также не более одной неточности при аргументации своей позиции, неполные или неточные ответы на дополнительно заданные вопросы; незначительное нарушение логики изложения материала, периодическое использование разговорной лексики при допущении не более двух ошибок в содержании задания, а также не более двух неточностей при аргументации своей позиции, неполные или неточные ответы на дополнительно заданные вопросы.

Оценка **«не зачтено»** выставляется, если в ответе допущено существенное нарушение логики изложения материала, систематическое использование разговорной лексики, допущение не более двух ошибок в содержании задания, а также не более двух неточностей при аргументации своей позиции, неправильные ответы на дополнительно заданные вопросы; существенное нарушение логики изложения материала, постоянное использование разговорной лексики, допущение не более трех ошибок в содержании задания, а также не более трех неточностей при аргументации своей позиции, неправильные ответы на дополнительно заданные вопросы; полное отсутствие логики изложения материала, постоянное использование разговорной лексики, допущение более трех ошибок в содержании задания, а также более трех неточностей при аргументации своей позиции, полное незнание литературы и источников по теме вопроса, отсутствие ответов на дополнительно заданные вопросы.